# Meta ads for academic research: Tips and How to get Help

Research Partnerships November 29, 2022

Michael Zoorob <u>mzoorob@fb.com</u> / mzoorob@meta.com

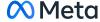

## Personal/Research Partnerships Team at Meta

- Hi, I'm Michael!
  - Political Scientist
  - Joined Meta in January
  - Research Partnerships Team
- This team supports data products for researchers
  - Ad Library
  - Ad Targeting
  - URL Shares
- We are increasingly supporting researchers who use ads
  - Trainings
  - Logistical Support
  - Stay Tuned!

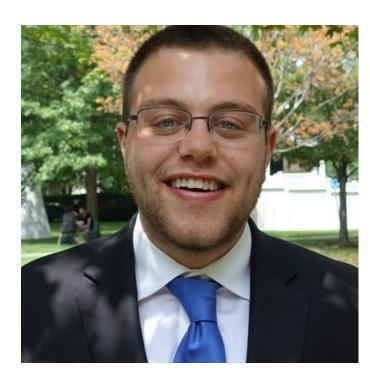

# Ads Manager Tutorial for Researchers

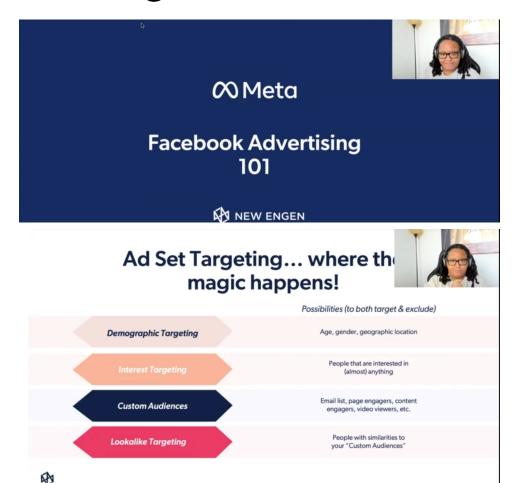

Recording available at URL: <a href="fb.me/researcher-tutorial">fb.me/researcher-tutorial</a>

# Apply now to ESRA Conference session!

- 17 July to 21 July 2023 (University of Milan-Bicocca in Milan, Italy)
- Abstract Submissions due <u>20 December 2022</u>

### EUROPEAN SURVEY RESEARCH ASSOCIATION

Home News About ▼ Membership Conference Journal Resources ▼ Awards ▼ Login

### ESRA 2023 sessions by theme

Back to Overview of Sessions

#### Social Media Ads as a tool for targeted survey sampling

Coordinator 1 Dr Michael Zoorob (Meta Platforms)

Coordinator 2 Dr Steffen Pötschke (GESIS - Leibniz Institute for the Social Sciences)

Coordinator 3 Dr Bernd Weiß (GESIS - Leibniz Institute for the Social Sciences)

#### **Session Details**

The sampling of hard-to-reach populations remains a challenge in survey research. For example, conventional survey methods are often incapable of reaching very mobile groups, such as international migrants, or employees of specific industries, who are defined by an attribute that is usually not included in readily available sampling frames in most countries. Additional challenges occur in the field of comparative social research when a researcher must grapple with multiple national sampling systems that prevent consistency in sampling design.

## Agenda

- 1. Size/describe use of Meta ads for research
- 2. Tips for a smooth experience
  - a. Overview of certain ads policies to be aware of
  - b. Platform history
- 3. How to get help
  - a. Account Quality Page
  - b. Business Help Center (Chat)
  - c. Academic Advertiser Intake Form (my team!)

# **Sizing Scholarship with Meta Ads**

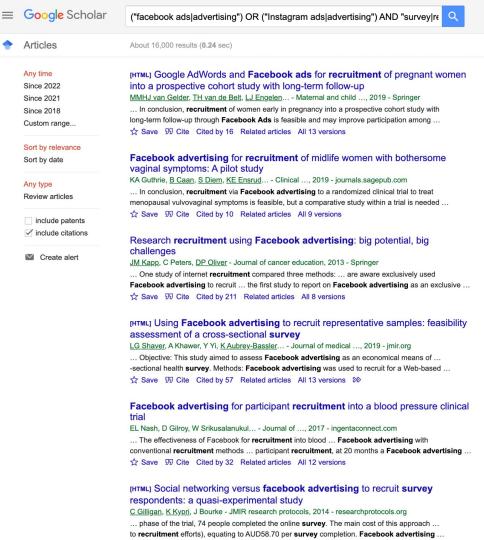

#### **Google Scholar Search Query**

("facebook ads|advertising")| ("Instagram ads|advertising") AND

"survey|recruitment|sampling|experiment|sample|recruit"

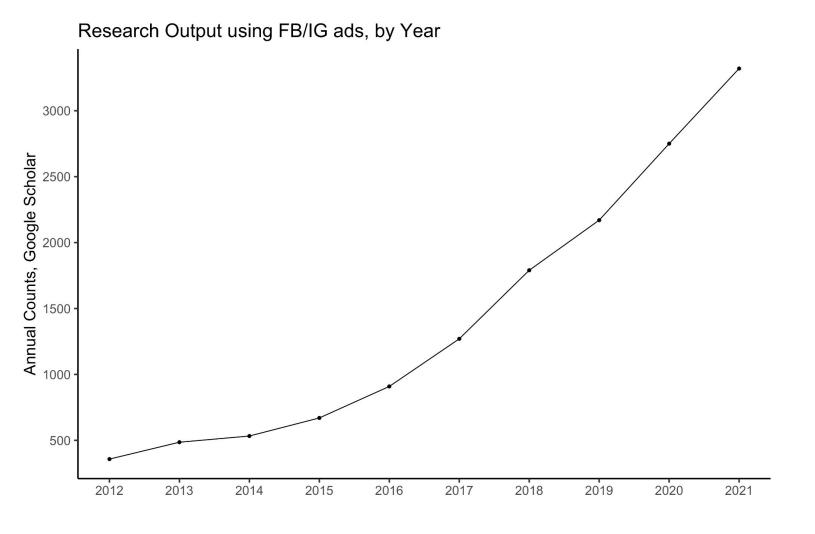

### Sizing Scholarship with Meta Ads – Some different use cases

- Participant recruitment
  - Surveys/Survey Experiment
  - Clinical Trials
  - Interviews
- Field Experiments
  - On-Platform Outcomes (likes, shares, etc)
  - Off-Platform Outcomes

One new development: Messenger/WhatsApp Chatbots

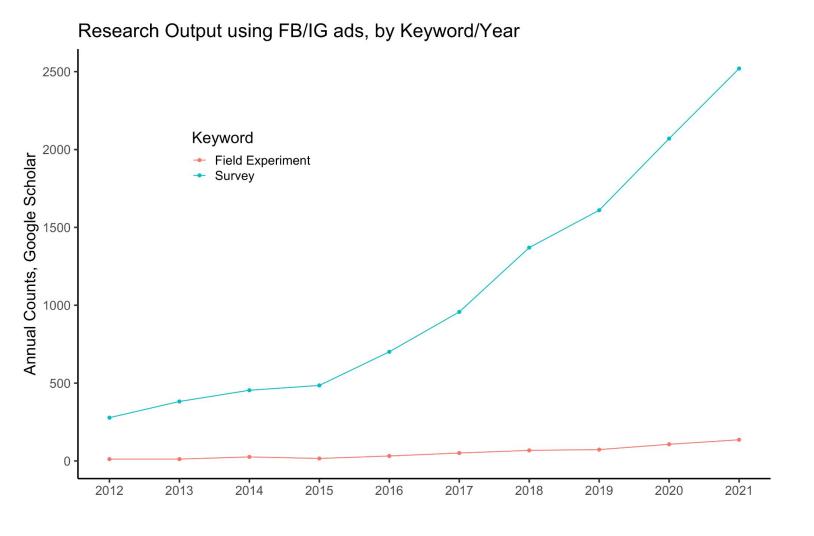

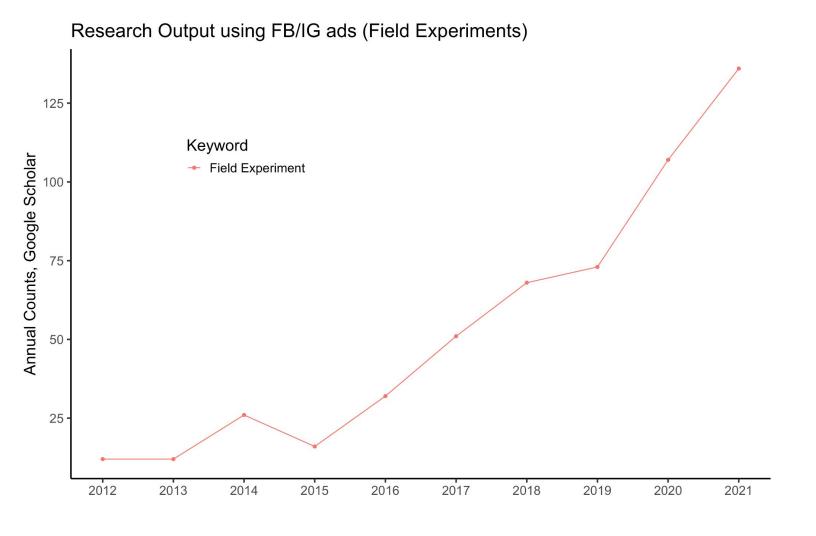

## **Takeaways**

- Large/growing research output using Meta ads
- Vast majority of research uses ads for recruitment
- Field experiments also growing

What else would you like to know about?

# Tips for a smooth experience

### Ad Policies to be aware of

<u>Ad Creatives</u> (text, images that appear on the platform) AND <u>Landing Pages</u> are reviewed for compliance with Meta advertising policies.

- Social Issue, Elections, or Politics (SIEP) Advertising Policies
  - Need to confirm identity and run ads with a paid-by disclaimer
- Nonexistent Functionality (e.g., image with a "Like" button)
- Housing, Employment, and Credit Advertising Policies (limited targeting)

## **General Tips**

- History is important
  - Make assets (ad accounts, Facebook Pages) ahead of time
  - When possible, reuse assets across studies to accumulate history.
  - Some features are more limited when you first start (e.g., daily spend limit)
- Schedule ads to run a few days ahead of time

# How to get help

## How to get help

- 1. Account Quality Page <a href="https://www.facebook.com/accountquality/">www.facebook.com/accountquality/</a>
  - Appeal issues with a disapproved ad or ad account
- 2. Business Help Center Page <u>www.facebook.com/business/help/support</u>
  - File a support Case
- 3. Research Partnerships (my team!) <a href="https://fb.me/academic-ad-support">https://fb.me/academic-ad-support</a>
  - Please use sparingly: when you're locked out or nothing else works

## **Account Quality Page**

### www.facebook.com/accountquality/

- First and simplest appeal option.
- Appeal issues with a disapproved ad or ad account

### Get Support

## **Business Help Center**

www.facebook.com/business/help/support

File a support Case

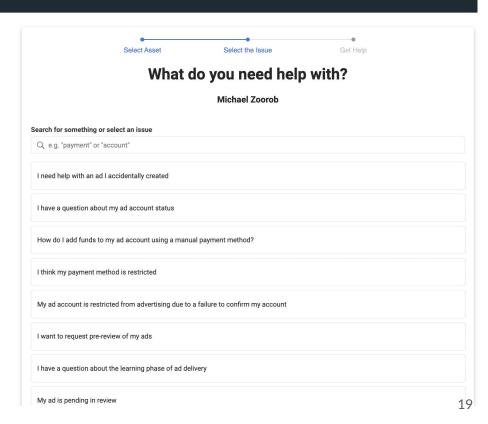

## **Business Help Center**

#### www.facebook.com/business/help/support

- File a support Case
- Start chat with "Meta Support Pro"

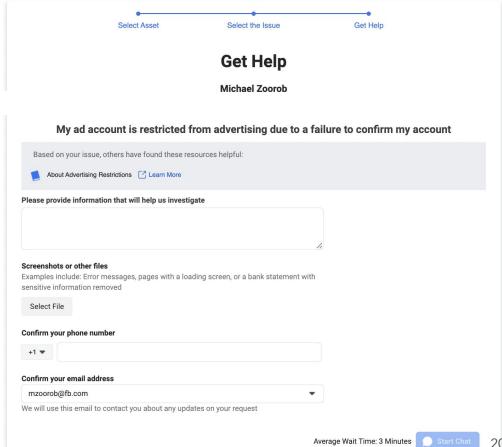

#### fb.me/academic-ad-support

### **Contact Form**

- First, try Account Quality appeal.
- Second, use Business Help Center support.

If these don't work and you still need help, or for some reason you can't access these tools, reach out to our team (Research Partnerships) via this form.

| Academic Advertiser Support Intake                                                                                                    |
|----------------------------------------------------------------------------------------------------|
| This form is used by the Research Partnerships team to investigate issues experienced by academic researchers using Meta ads for research purposes. Please fill out the form to the best of your ability so that we can assist you. We will use the information collected in this form for the sole purpose of investigating your issue. We may reach out to your academic email with updates or questions. |
| Full Name                                                                                                    |
| Z.                                                                                                    |
| Academic Institution                                                                                                    |
| l.                                                                                                    |
| Academic Email                                                                                                    |
| Please provide a .edu email address.                                                                                                    |
| de la companya de la companya de la companya de la companya de la companya de la companya de la companya de la                                                                                                    |
| Academic Verification Link                                                                                                    |
| Please provide a URL with your academic affiliation (e.g. Google Scholar profile, Departmental website)                                                                                                    |
|                                                                                                    |
| Facebook Page                                                                                                    |
| Please provide the URL of the page running your ads.                                                                                                    |
| le de                                                                                                    |
| Ad Account ID                                                                                                    |
| See facebook.com/business/help/1492627900875762                                                                                                    |
| le de                                                                                                    |
| Description of Problem                                                                                                    |
| Please describe your problem (e.g., Ad Suspension) and other pertinent information.                                                                                                    |
|                                                                                                    |

## Thanks!

Reach Out!

Email <u>mzoorob@meta.com</u>

Research Partnership Team's Newsletter

Email openresearch@meta.com